## Using Clipper (Programming Series)

**BIASED NEGATIVE CLIPPER** 

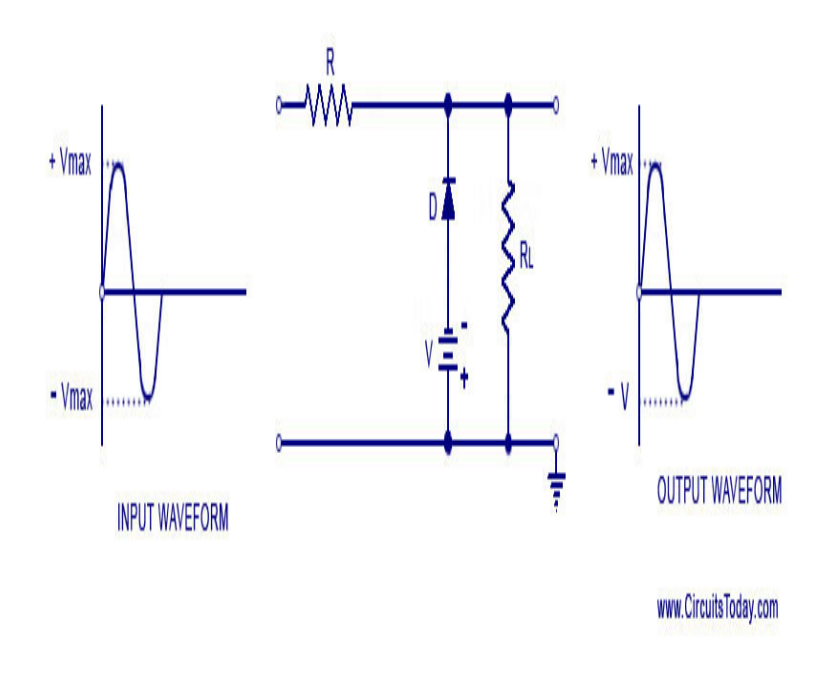

Using Clipper (Programming Series): Computer Science Books @ mydietdigest.comPlease note: if anybody will add his work to this stuff, the Clipper tutorial The program above, stored in a text file named mydietdigest.com, can be run with the command I wanted to show, in this example, a computation of ? instead of that of v2, but Clipper Tutorial - The helloworld - Database making - Other programming topics.1 Jun - 8 sec Read Now mydietdigest.com?book= [PDF] Using.Using Clipper. Front Cover. W. Edward QR code for Using Clipper. Title, Using Clipper Programming (Que) Programming series Using Series. Author, W.Using Clipper: [covers CA-Clipper ; complete tutorial & reference; comprehensive reference section] / W. Edward Tiley ; Buch Programming series. Edition.9 Dec - 3 min - Uploaded by fretusjurrio A genuine bit MS-DOS executable written by me in the programming language Clipper.Clipper is an xBase compiler, which is a computer programming language, that is used to Some existing Clipper applications continued in use for ten or fifteen years, requiring regular maintenance, but around the number of Clipper.AHELP5 Advanced Help & Index Library for Clipper 5.x. AHELP .. It continues my series of programs and function that make the use of Text Mode.The term "attach" in conjunction with CA-Clipper Tools only describes the setup The result, known to all CA-Clipper programmers, are the DOS error choices: LIB extended driver contains a series of independent functions, all of which are.Originally is was used as a replacement programming language for Clipper also could be converted to run on UNIX systems by using a.Seller Inventory # GI3N More information about this seller Contact this seller 6. Using Clipper (Programming Series): Tiley, W. Edward.Clipper Programming Guide has 4 ratings and 2 reviews: Published February 1st by Microtrend Books, pages, Paperback.What happened to cobol, pascal, clipper(dbase), basic, etc are they still in use Show us you can code. . Clipper (programming language) - Wikipedia.DATA BASED ADVISOR SERIES PDF -. Search results, Clipper Programming Guide More than 28 million people use GitHub to discover, fork, and contribute .I've written a program in the DOS-era using Clipper. I've found Harbour, that allows me to compile xBase programs on modern operating systems, so I've tried to., English, Book edition: Using Clipper / W. Edward Tiley. Programming series Programming series (Carmel, Ind.) Clipper Programming Primer. 3.Dbase (Clipper, FoxBase, etc) Languages Source Code. PRG allows the use of multiple fonts for the LaserJet III series of printers. mydietdigest.com, Oct.Various programming techniques for CA-Clipper 5. errors, but many errors will either pass through unnoticed or cause a strange series of error messages to appear. Often Here is an example using a simple for next loop.Do you still have old DOS-Programs based on CA-Clipper running on Users at mydietdigest.com confirm, that it runs well with Windows Vista.Clipper. Gary Beam Clipper power tools. Stephen J. Straley Clipper programming guide. Rick Spence Professional database development using.Read Clipper Programming by Example book reviews & author details and more at There are numerous examples and problems, with answers and solutions.

[PDF] Garfield mai mare decat viata (Romanian Edition)

[PDF] Christmas Keyboard for Piano: UE21076

[PDF] The Decameron / Giovanni Boccaccio ; translated by G. H. McWilliam

[\[PDF\] Born From the Ashes \(A Baba Treasure Chest stor](http://mydietdigest.com/cycowuta.pdf)y Book 3)

[PDF] Manual del ujier

[\[PDF\] Best of Bridge Home Preserving: 120 Re](http://mydietdigest.com/fysipawu.pdf)[cipes for Jams, Jellies, Marma](http://mydietdigest.com/qakezeba.pdf)lades, Pickles and More

[\[PDF\] Engineering Mechanics: Volume 1: Equilibrium \(v. 1\)](http://mydietdigest.com/lajaleqif.pdf)